# **SYSMAC CJ-series CJ1 CPU Units CJ1H-CPU6**@**H-R/6**@**H CJ1G-CPU4**@**H CJ1M-CPU1**@

CSM\_CJ1-CPU\_DS\_E\_4\_1

### **Introducing the High-speed "-R" Flagship Models!**

• Small! Fast! Flexible!

These machine controllers provide flexible control for all kinds of applications.

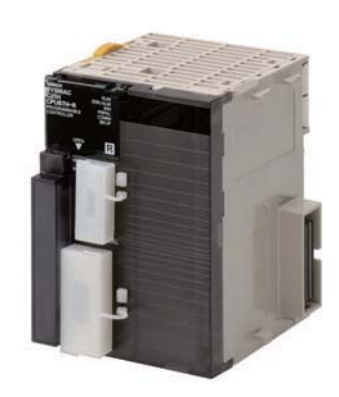

**CJ1H-CPU67H-R CJ1M-CPU12**

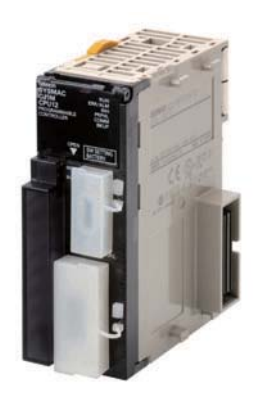

### **Features**

- Compact  $90 \times 65$  mm (H  $\times$  D) dimensions are first class in the industry.
- Provides excellent high-speed control performance, with high-speed processing of 16 ns for LD instructions and 0.24 µs for floating-point calculations.
- A wide range of models is available, from the high-end models (2,560 points and 250K steps of program capacity) to basic models (160 points and 5K steps).
- Other models are available with special functions such as the CJ1M-CPU2<sup>1</sup>, which provides positioning functions and built-in I/O, and the CJ1G-CPU4@P.
- High-capacity Memory Cards up to 128 MB can be installed, and used to backup the program and system settings, or log customer data.
- The large instruction set can support diverse applications. Four types of programming are supported (ladder, structured text, sequential function charts, and instruction lists), with approximately 400 instructions and 800 instruction variations.
- These CJ-series CPU Units support structured programming using function blocks, which can improve the customer's program development resources.
- The various protection functions provide improved security to protect valuable software resources and property.
- The CPU Units are compatible with the CX-One Integrated Tool Package. Information for each component can be linked, and the system's data can be integrated into one database. The software can provide total support from PLC settings to network startup.

### **Ordering Information**

#### **International Standards**

- The standards are abbreviated as follows: U: UL, U1: UL (Class I Division 2 Products for Hazardous Locations), C: CSA, UC: cULus,
- UC1: cULus (Class I Division 2 Products for Hazardous Locations), CU: cUL, N: NK, L: Lloyd, and CE: EC Directives.
- Contact your OMRON representative for further details and applicable conditions for these standards.

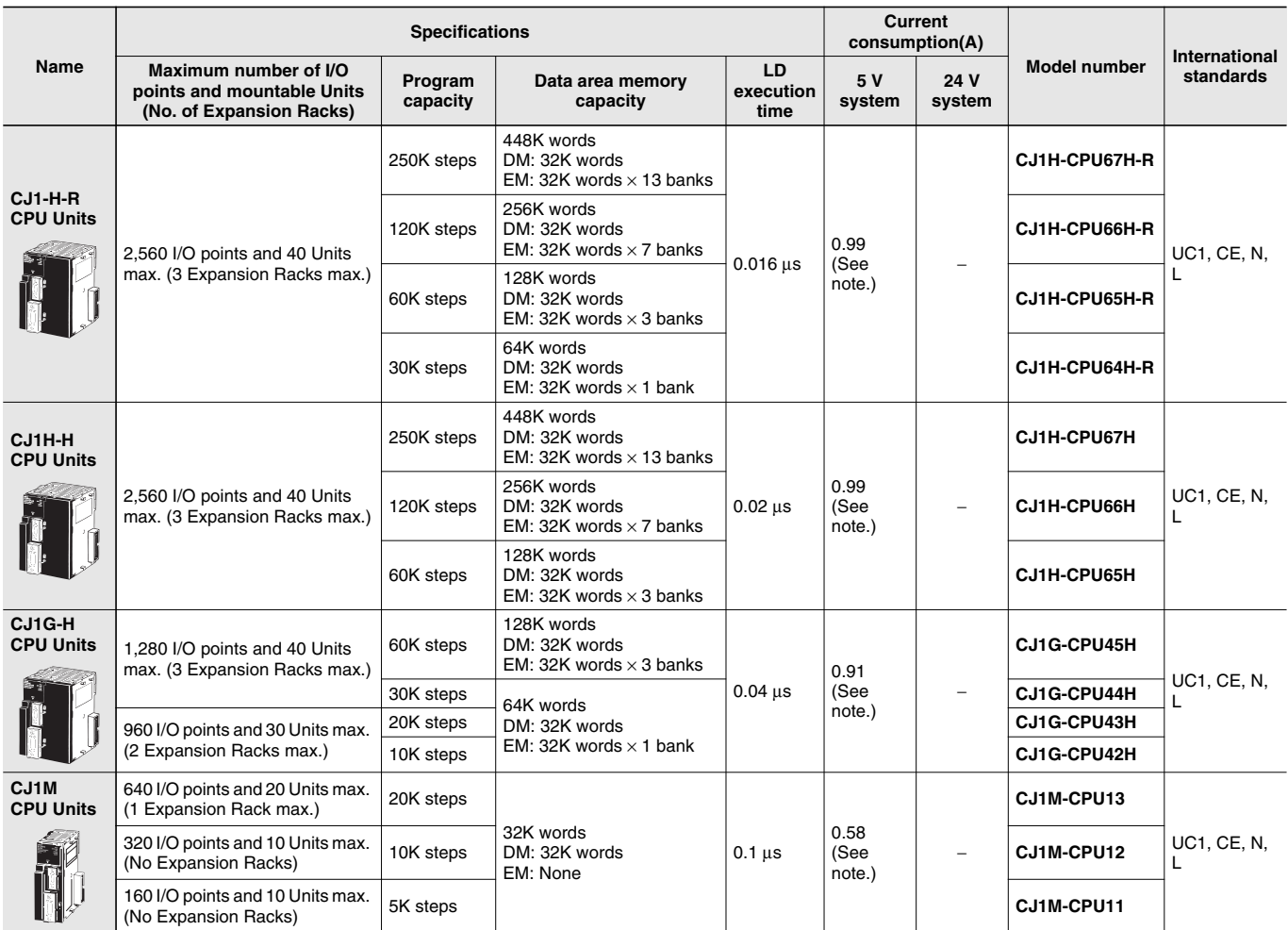

**Note:** These values include the current consumption of a Programming Console. When using an NT-AL001 RS-232C/RS-422A Adapter, add 0.15A/ per Adapter.

When using a CJ1W-CIF11 RS-422A Adapter, add 0.04A per Adapter.

### **Accessories**

The following accessories come with CPU Unit:

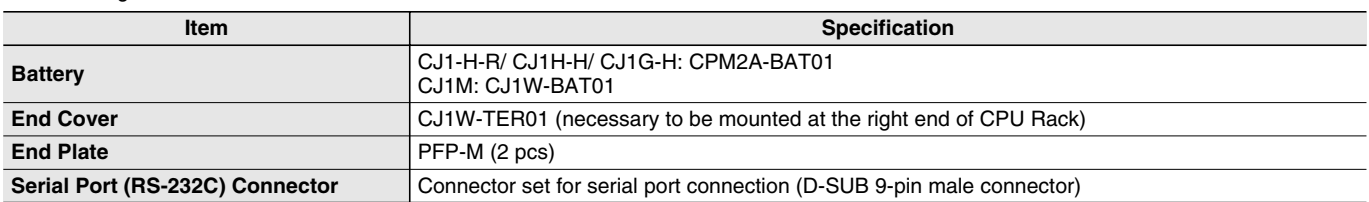

### **Specifications**

### **Common Specifications**

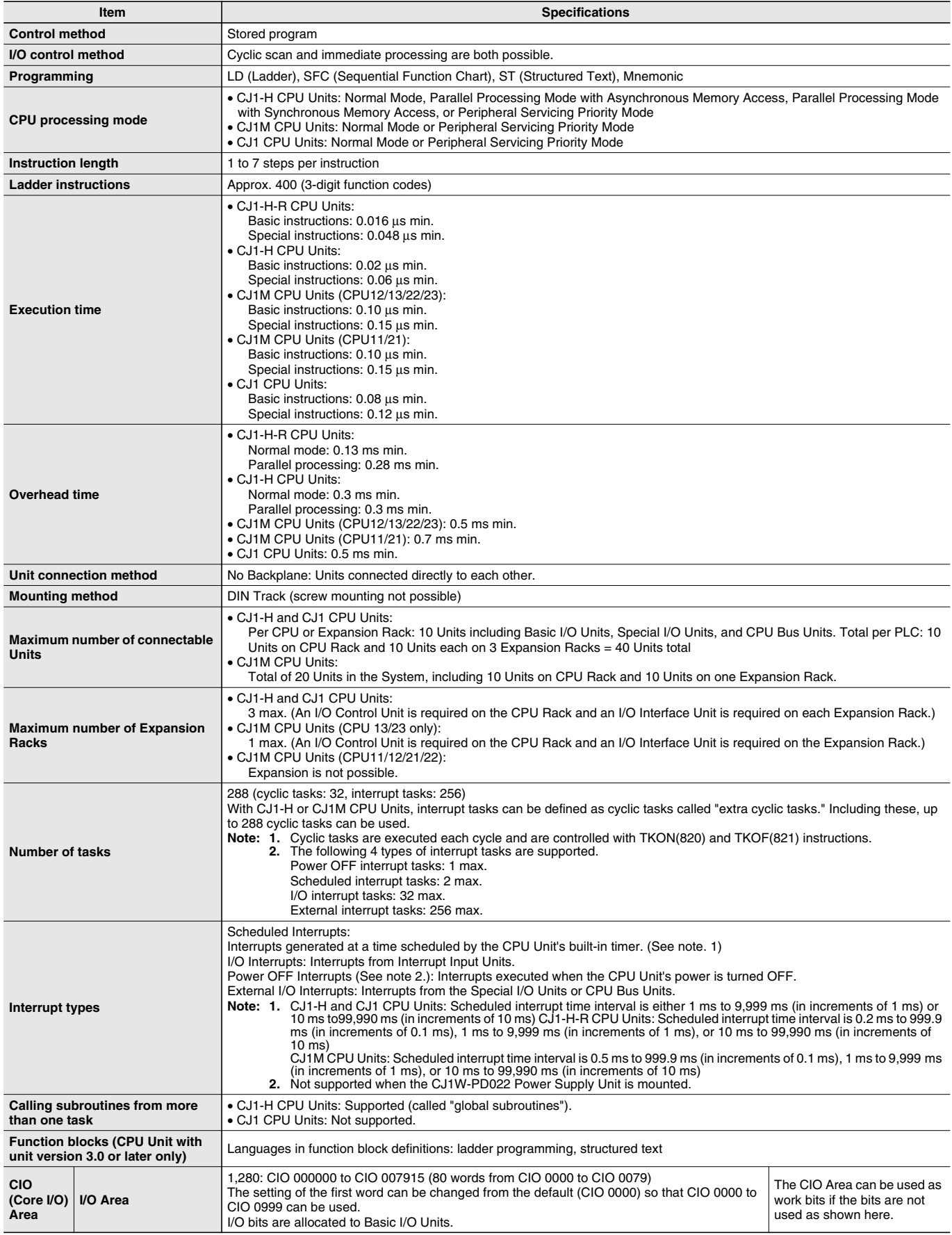

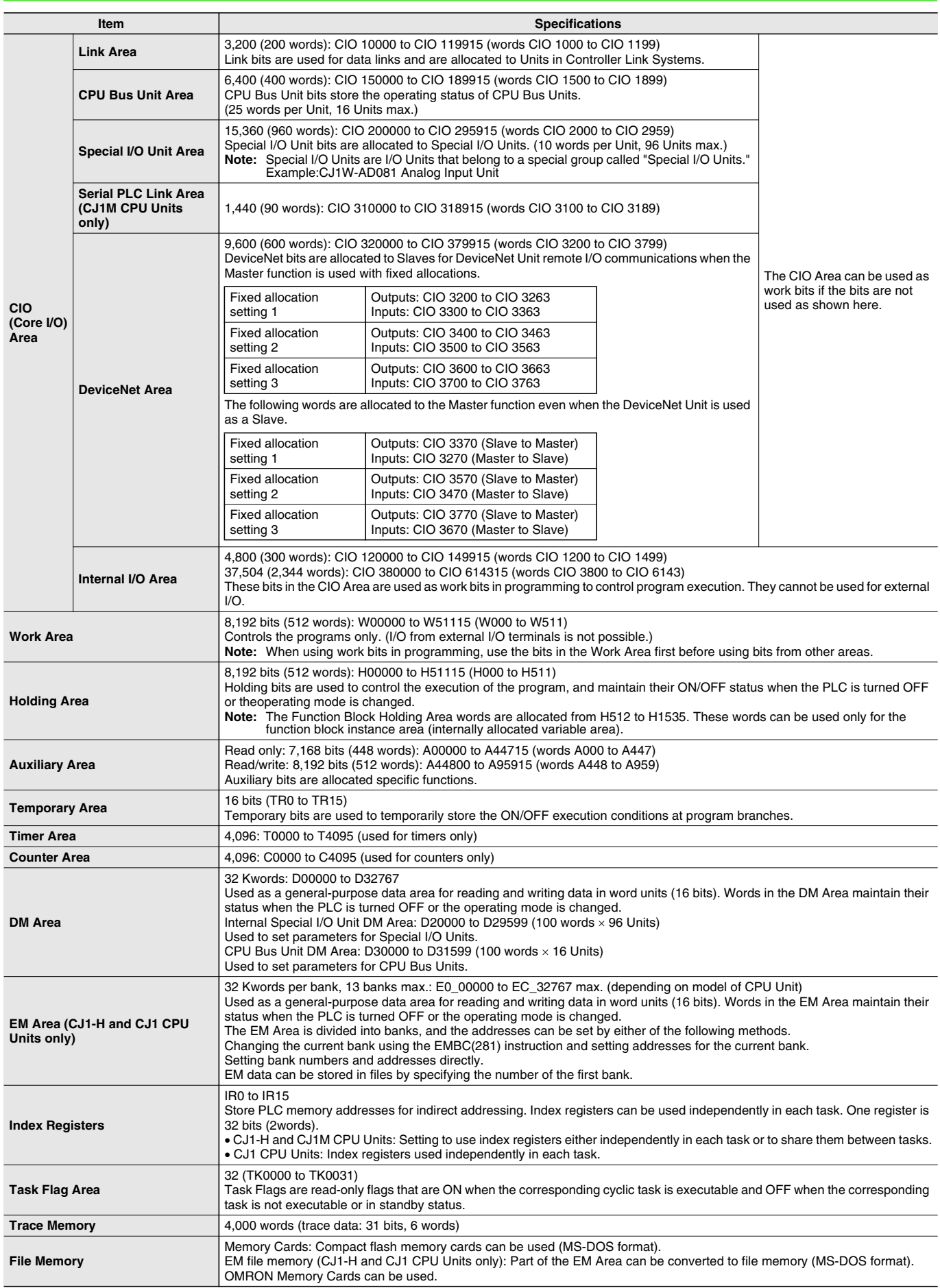

### **Function Specifications**

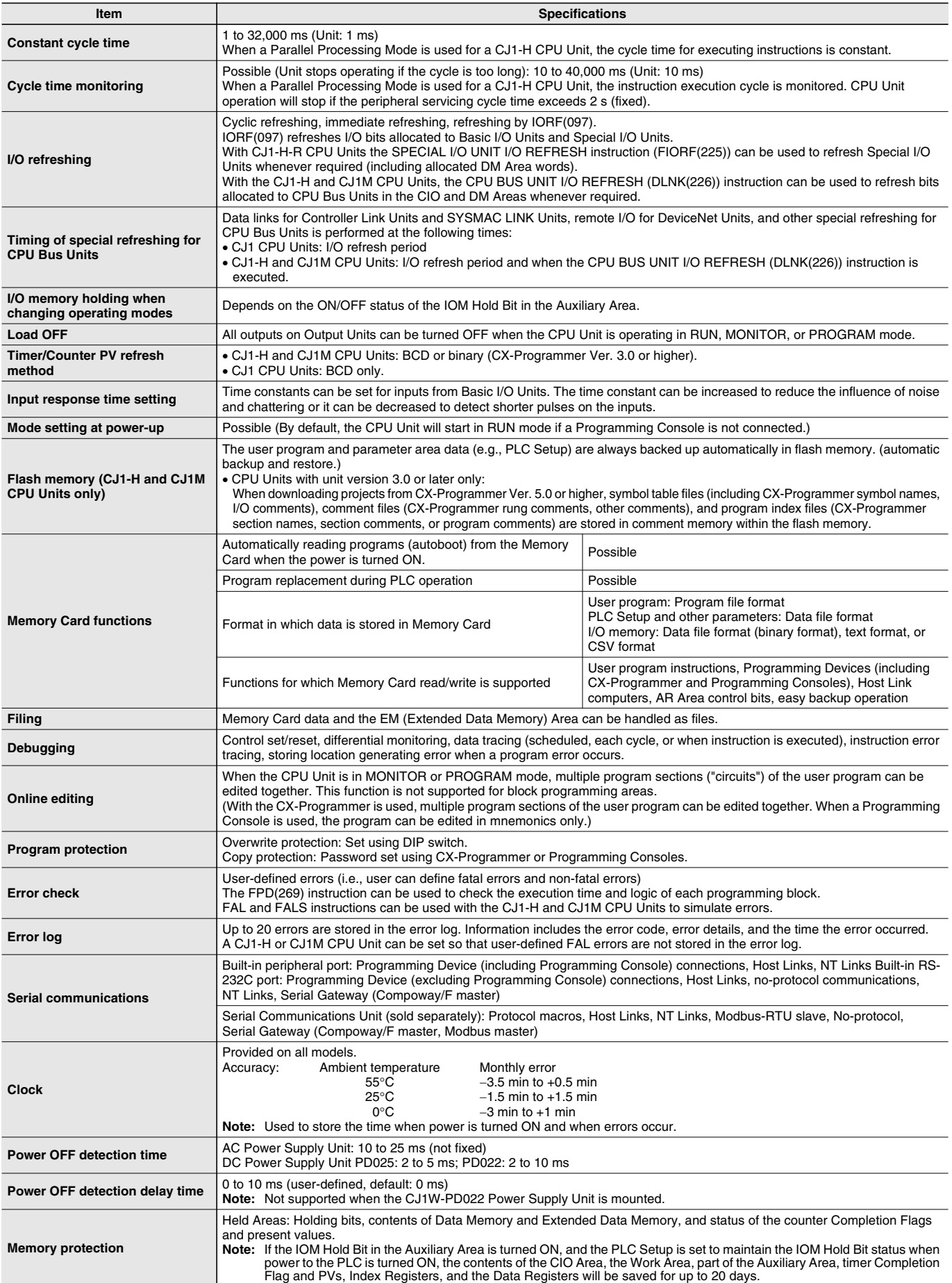

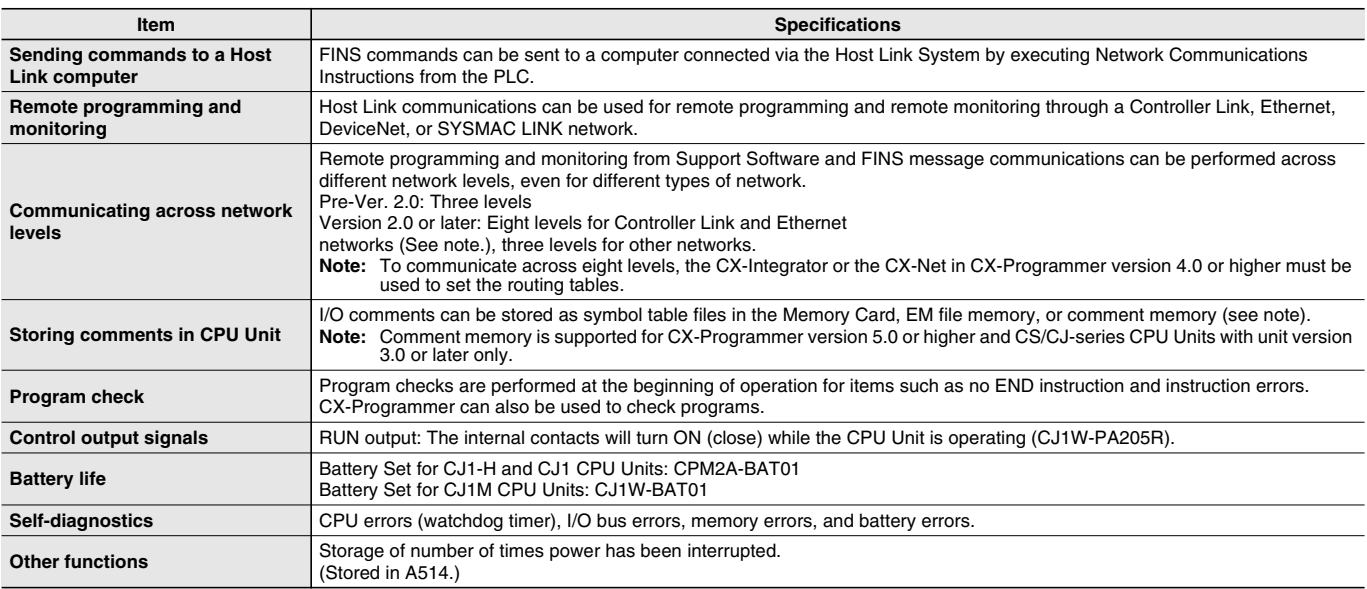

### **CJ1-H-R, CJ1-H, CJ1M, and CJ1 CPU Unit Comparison**

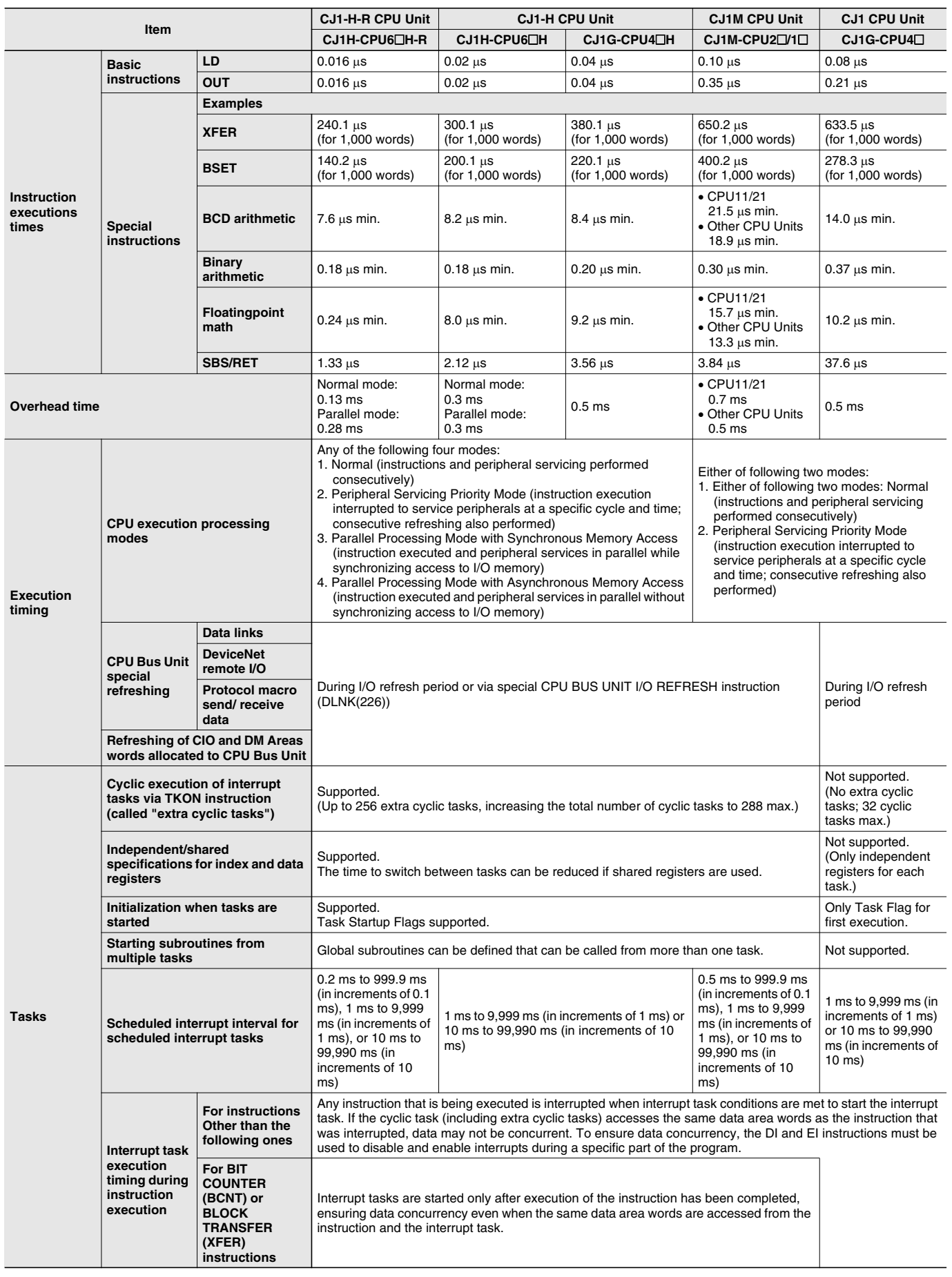

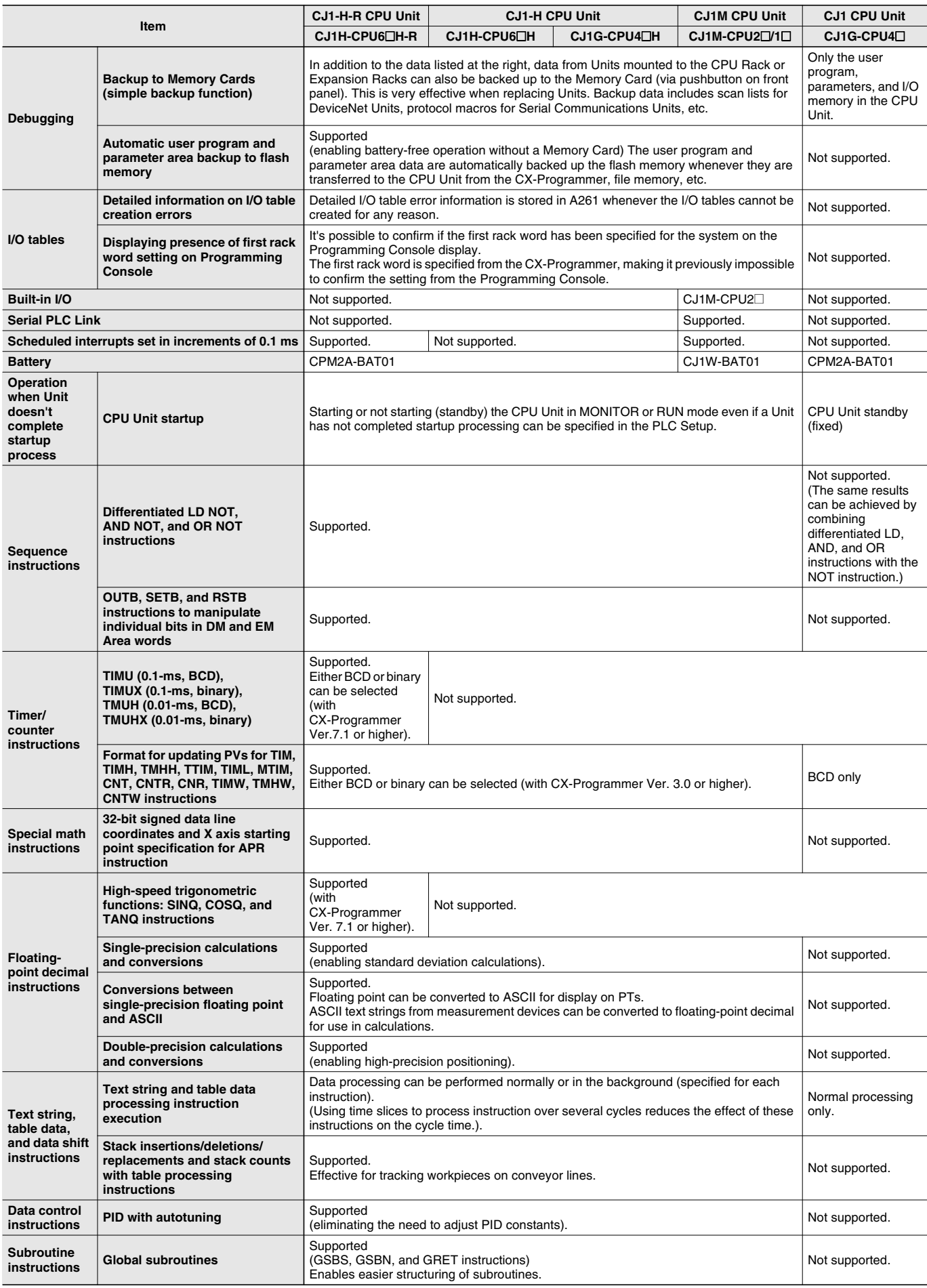

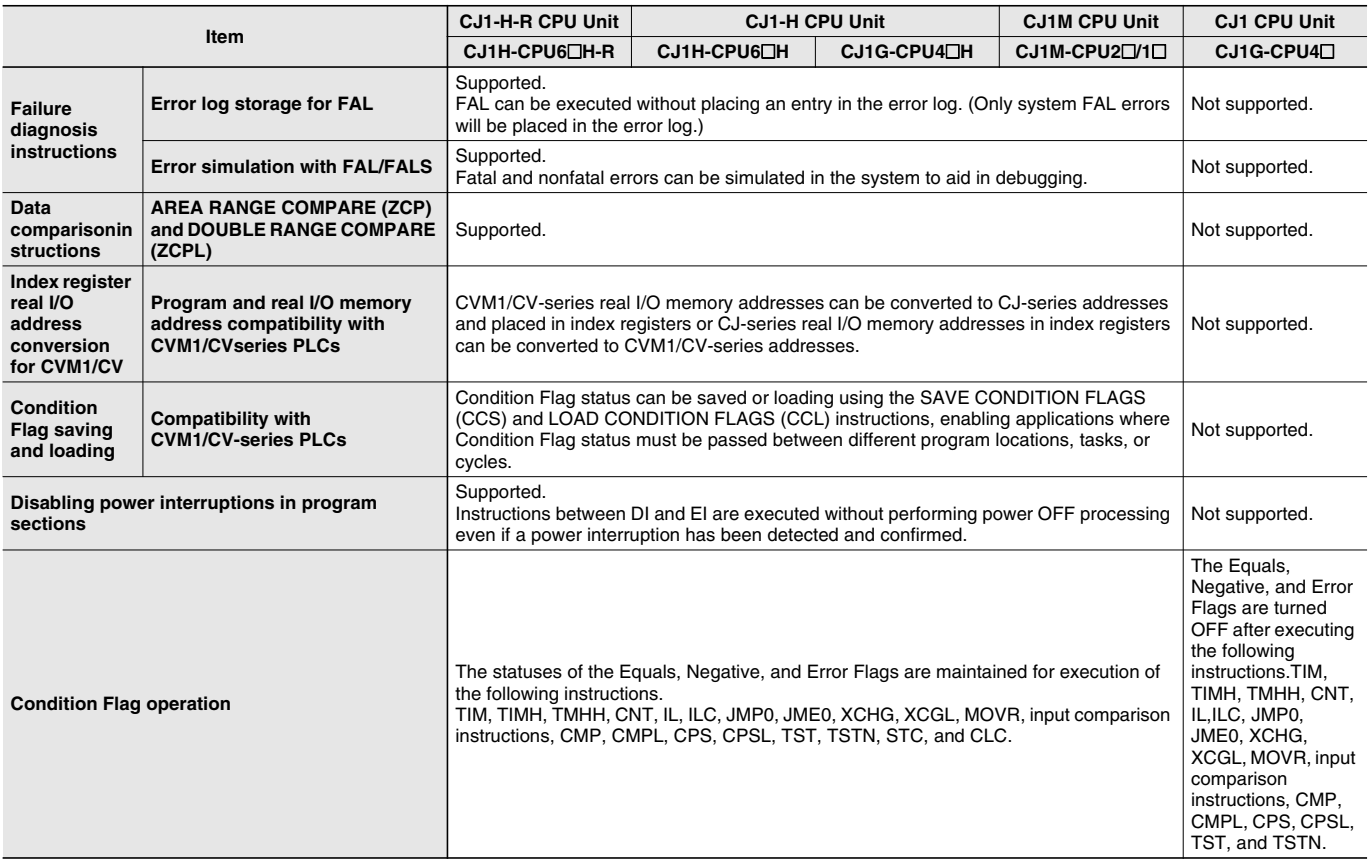

### **Unit Versions**

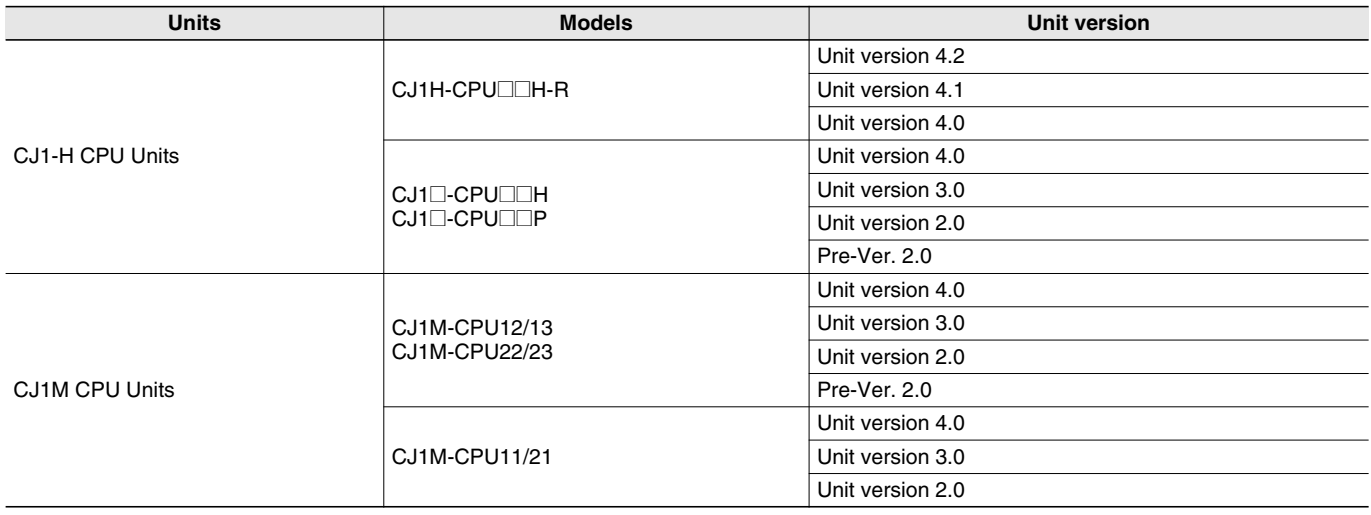

### **Function Support by Unit Version**

#### **Functions Supported for Unit Version 4.0 or Later**

CX-Programmer 7.0 or higher must be used to enable using the functions added for unit version 4.0. Additional functions are supported if CX-Programmer version 7.2 or higher is used.

#### **CJ1-H/CJ1M CPU Units**

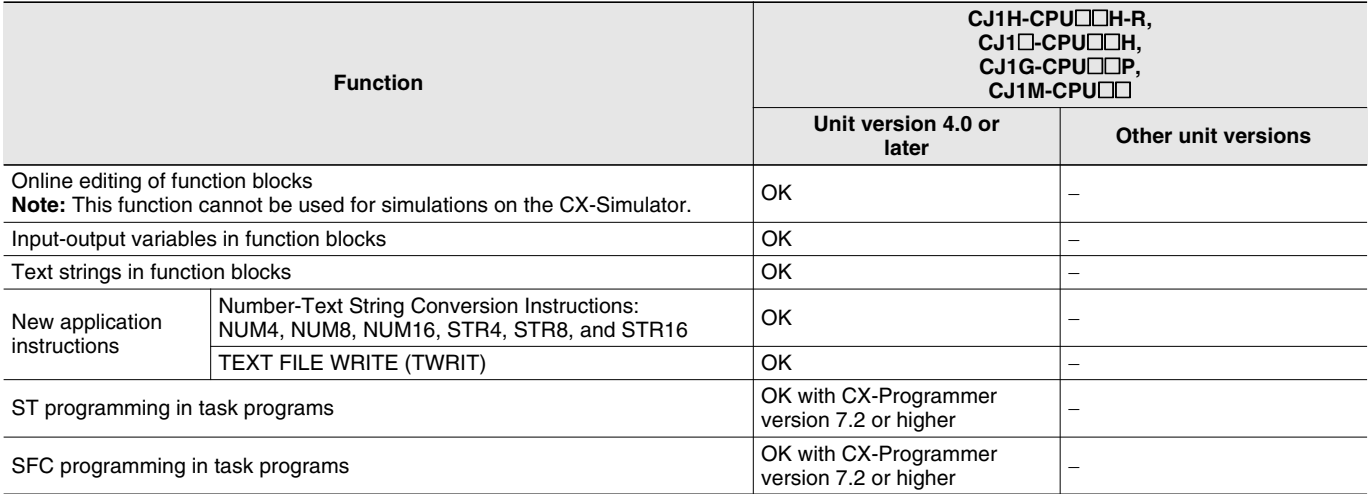

User programs that contain functions supported only by CPU Units with unit version 4.0 or later cannot be used on CS/CJ-series CPU Units with unit version 3.0 or earlier. An error message will be displayed if an attempt is made to download programs containing unit version 4.0 functions to a CPU Unit with a unit version of 3.0 or earlier, and the download will not be possible.

If an object program file (.OBJ) using these functions is transferred to a CPU Unit with a unit version of 3.0 or earlier, a program error will occur when operation is started or when the unit version 4.0 function is executed, and CPU Unit operation will stop.

#### **CJ1H-CPU**@@**H-R Version 4.1 Specifications Change**

The following specifications changes have been made for CJ1H-CPU<sup>II</sup>H-R version 4.1. The following specifications for unit version 4.2 and later are the same as the specifications for unit version 4.0.

#### **Functionality Changes**

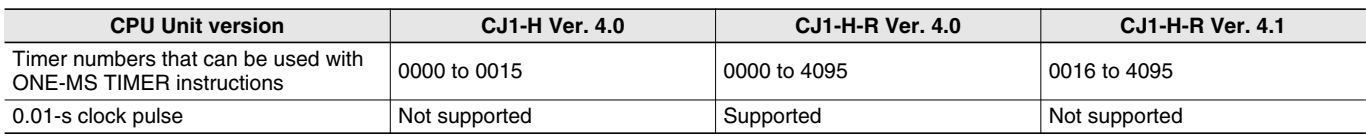

**Note:** If ONE-MS TIMER instructions (TMHH(540)/TMHHX(552)) with timer numbers 0 to 15 are used in existing programs with CJ1H-CPU□□H-R version 4.1, the timer numbers must be changed to timer numbers between 0016 and 4095

#### **Performance Changes**

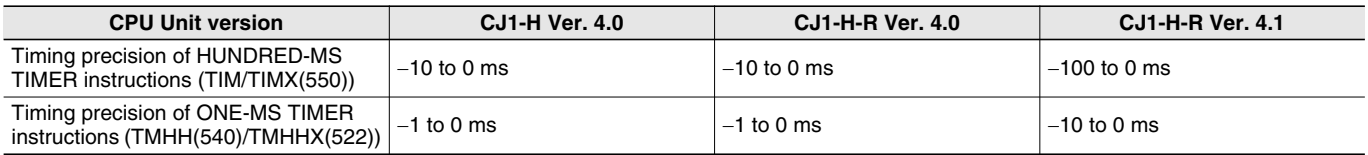

**Note: 1.** The timing precision of version 4.0 and version 4.1 are different. Be sure to check the effect on the application.

**2.** There have been no changes in the timing precision of TEN-MS TIMER instructions (TIMH(015)/TIMHX(551)) and TENTH-MS TIMER instructions (TIMU(541)/TIMUX(556)) since version 4.0. Use TEN-MS TIMER instructions and TENTH-MS TIMER instructions if accuracy is a problem when using HUNDRED-MS TIMER instructions and ONE-MS TIMER instructions.

#### **Functions Supported for Unit Version 3.0 or Later**

CX-Programmer 5.0 or higher must be used to enable using the functions added for unit version 3.0.

#### **CJ1-H/CJ1M CPU Units**

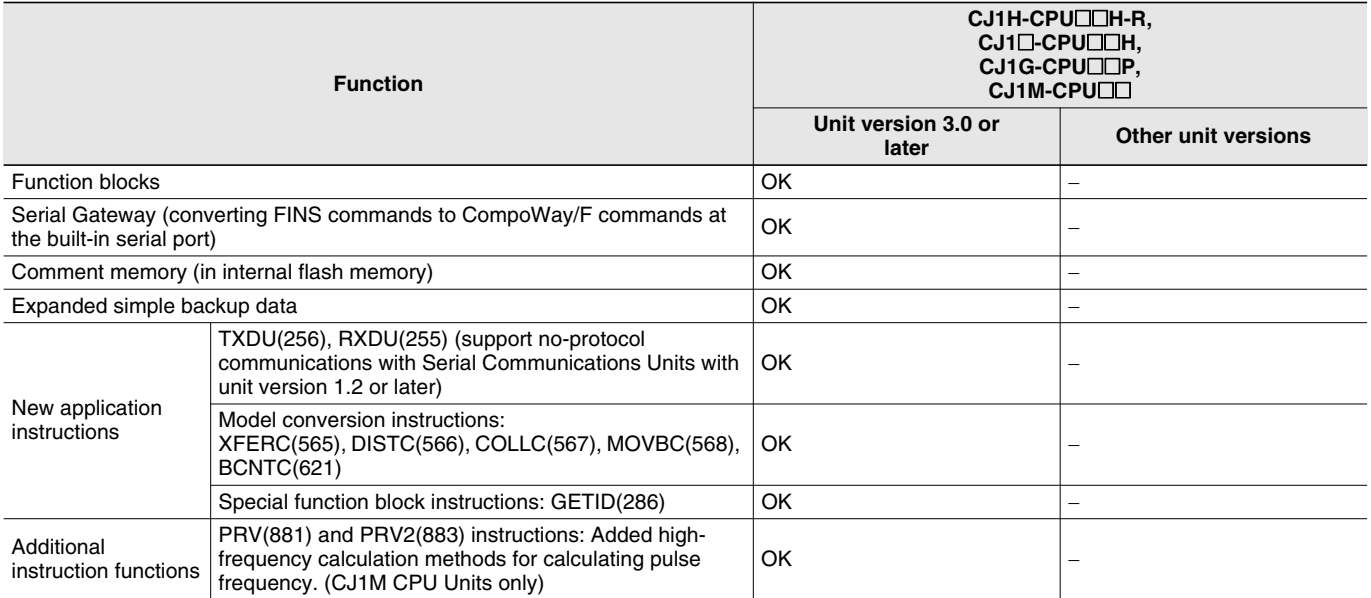

User programs that contain functions supported only by CPU Units with unit version 3.0 or later cannot be used on CS/CJ-series CPU Units with unit version 2.0 or earlier. An error message will be displayed if an attempt is made to download programs containing unit version 3.0 functions to a CPU Unit with a unit version of 2.0 or earlier, and the download will not be possible.

If an object program file (.OBJ) using these functions is transferred to a CPU Unit with a unit version of 2.0 or earlier, a program error will occur when operation is started or when the unit version 3.0 function is executed, and CPU Unit operation will stop.

#### **Functions Supported for Unit Version 2.0 or Later**

CX-Programmer 4.0 or higher must be used to enable using the functions added for unit version 2.0.

#### **CJ1-H/CJ1M CPU Units**

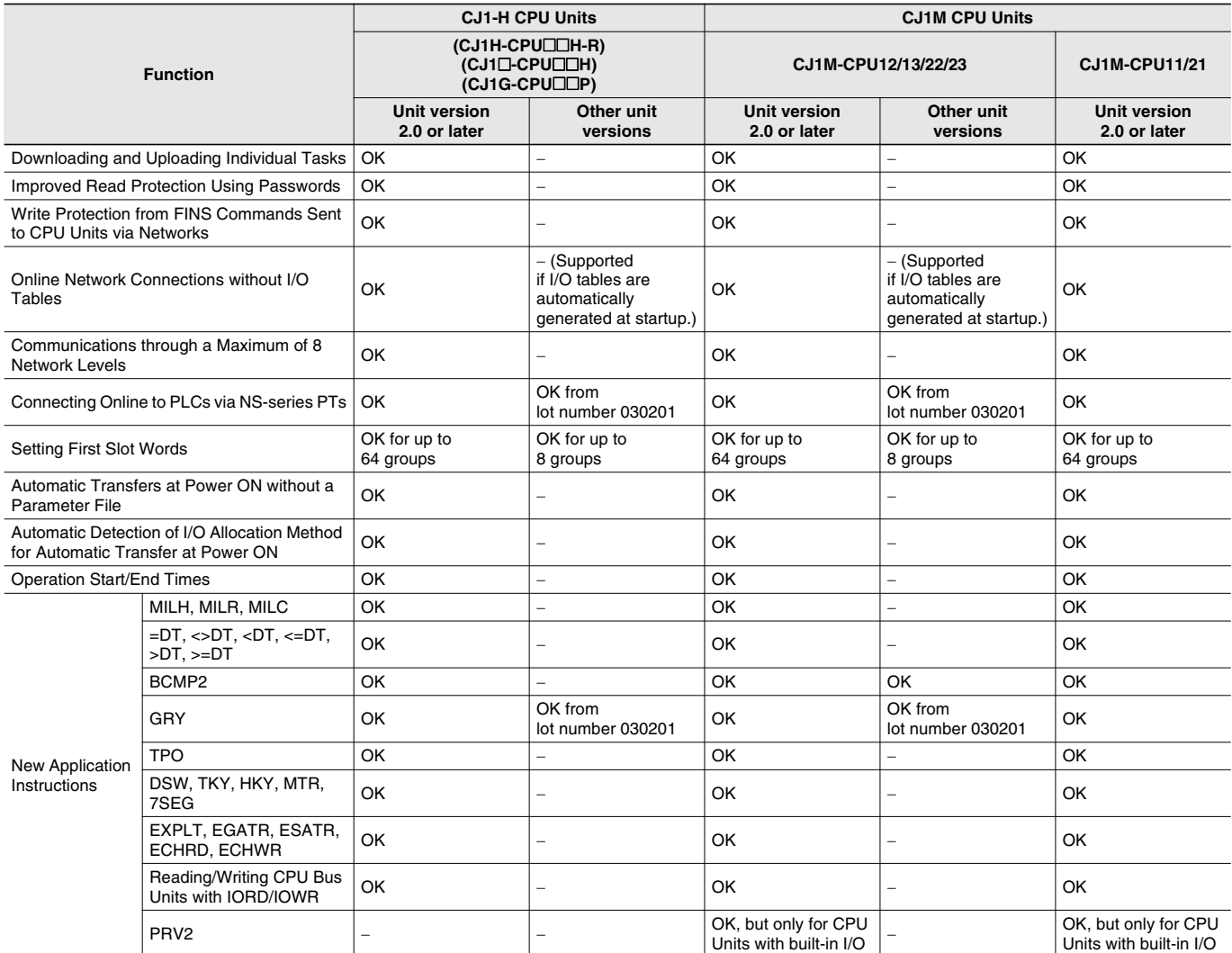

User programs that contain functions supported only by CPU Units with unit version 2.0 or later cannot be used on CS/CJ-series Pre-Ver. 2.0 CPU Units. An error message will be displayed if an attempt is made to download programs containing unit version s.0 functions to a Pre-Ver. 2.0 CPU Unit, and the download will not be possible.

If an object program file (.OBJ) using these functions is transferred to a Pre- Ver. 2.0 CPU Unit, a program error will occur when operation is started or when the unit version 2.0 function is executed, and CPU Unit operation will stop.

### **Unit Versions and Programming Devices**

The following tables show the relationship between unit versions and CX-Programmer versions.

#### **Unit Versions and Programming Devices**

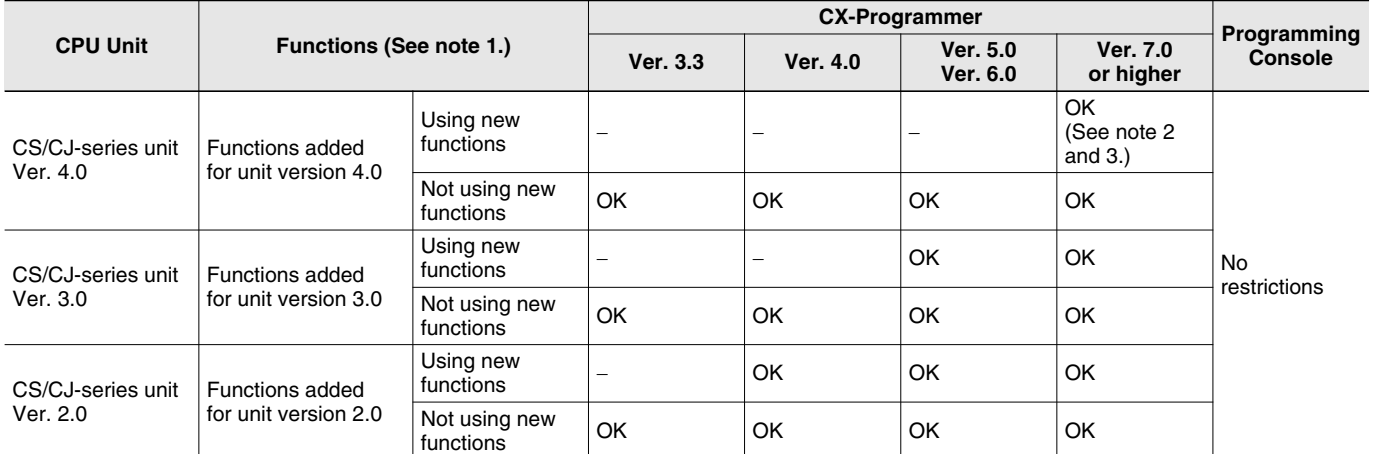

Note: 1. As shown above, there is no need to upgrade to CX-Programmer version as long as the functions added for unit versions are not used.

**2.** CX-Programmer version 7.1 or higher is required to use the new functionality of CJ1-H-R CPU Units. When using CJ1-H-R CPU unit Ver.4.1, use CX-Programmer Ver.7.2 or later (Check the CX-Programmer version in "Version Information").

**3.** CX-Programmer version 7.0 or higher is required to use the functional improvements made for unit version 4.0 of the CS/CJ-series CPU Units. With CX-Programmer version 7.2 or higher, you can use even more expanded functionality.

#### **Device Type Setting**

The unit version does not affect the setting made for the device type on the CX-Programmer. Select the device type as shown in the following table regardless of the unit version of the CPU Unit.

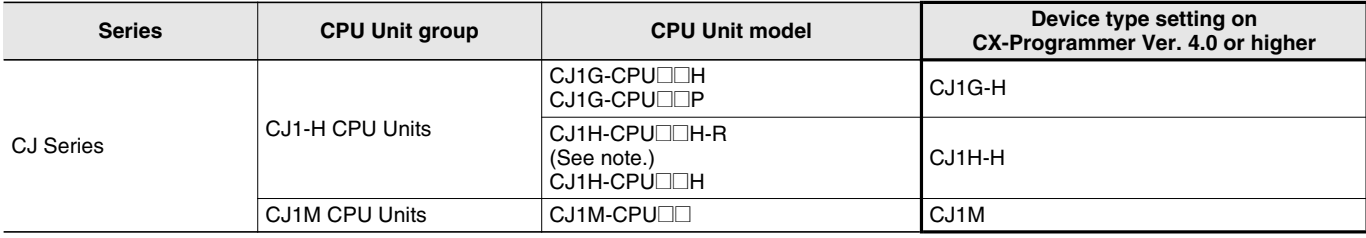

**Note:** Select one of the following CPU types: CPU67-R, CPU66-R, CPU65-R, or CPU64-R.

### **External Interface**

A CJ1-series CPU Unit provides two communications ports for external interfaces: a peripheral port and an RS-232C port.

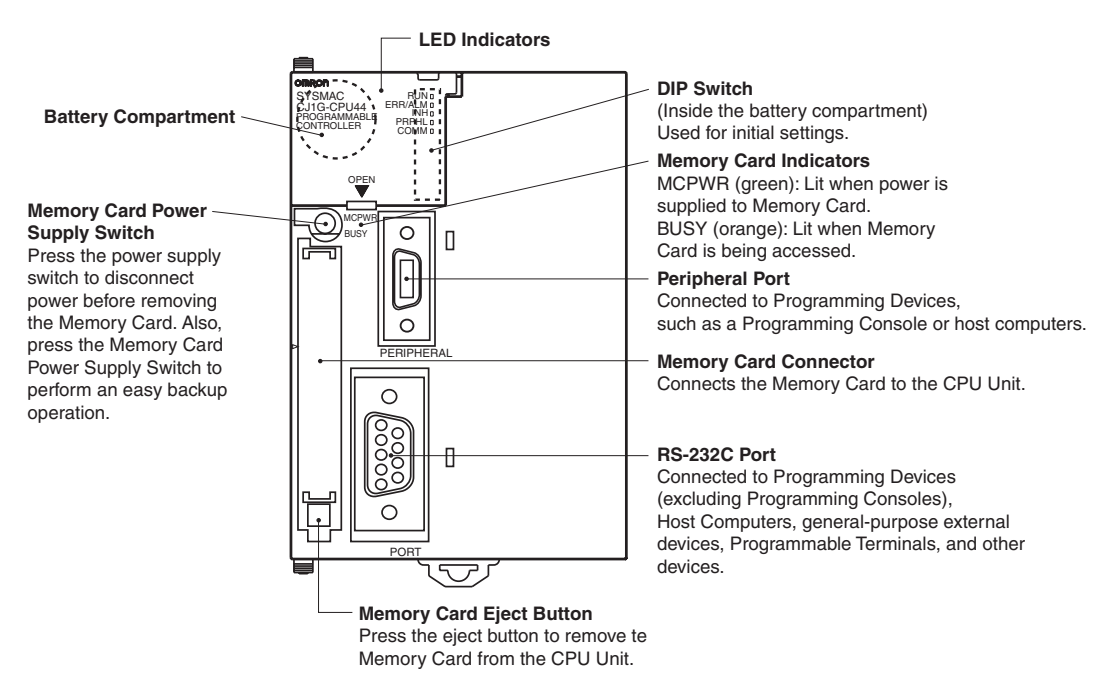

#### **Peripheral port**

The peripheral port is used to connect a Programming Device (including a Programming Console) or a host computer. It can also be used as an RS-232C port by connecting a suitable cable, such as the CS1W-CN118 or CS1W-CN\_26. The connector pin arrangement when using a connecting cable for an RS-232C port is shown below.

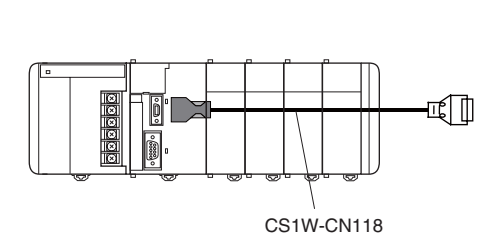

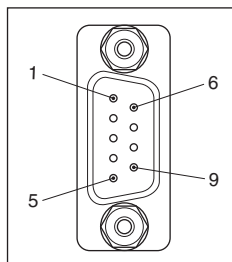

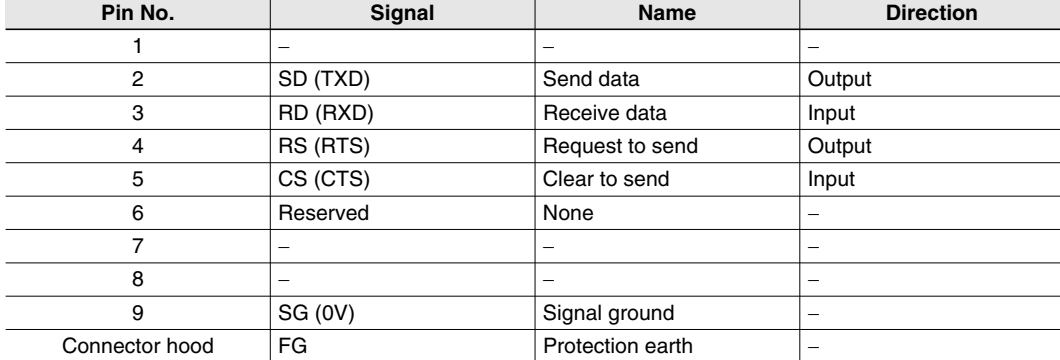

#### **RS-232C Port**

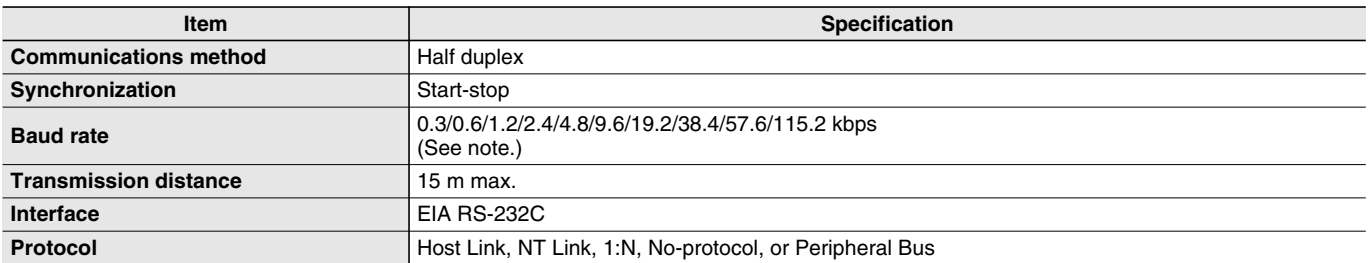

**Note:** Baud rates for the RS-232C are specified only up to 19.2 kbps. The CJ Series supports serial communications from 38.4 kbps to 115.2 kbps, but some computers cannot support these speeds. Lower the baud rate if necessary.

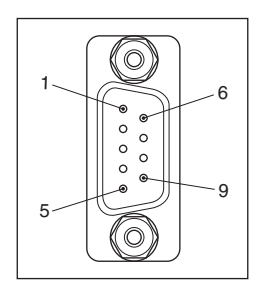

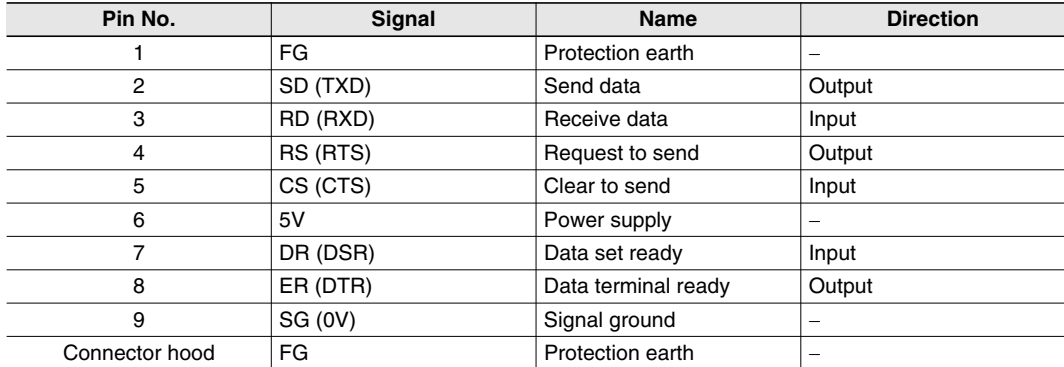

**Note:** Do not use the 5-V power from pin 6 of the RS-232C port for anything but the NT-AL001-E Link Adapter. Using this power supply for any other external device may damage the CPU Unit or the external device.

### **Dimensions (Unit : mm)**

### **CJ1-H-R and CJ1-H CPU Units**

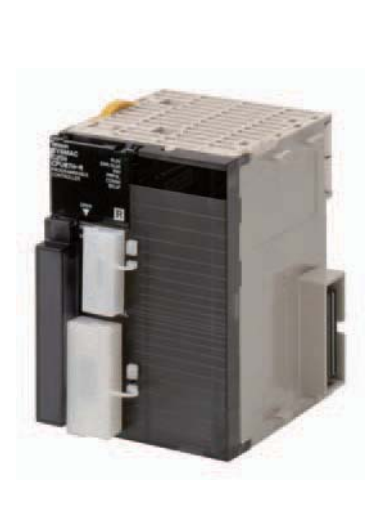

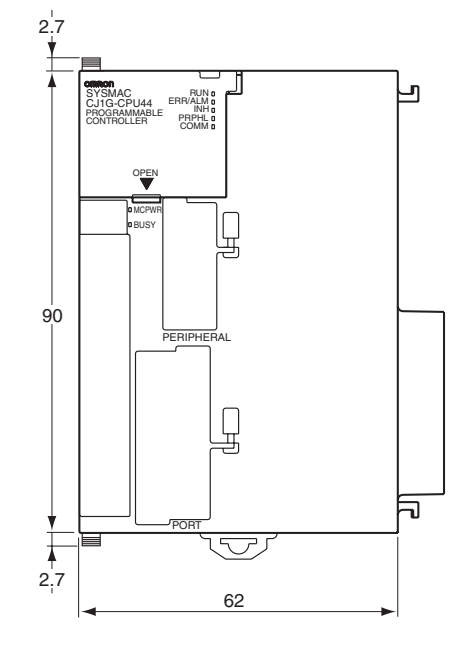

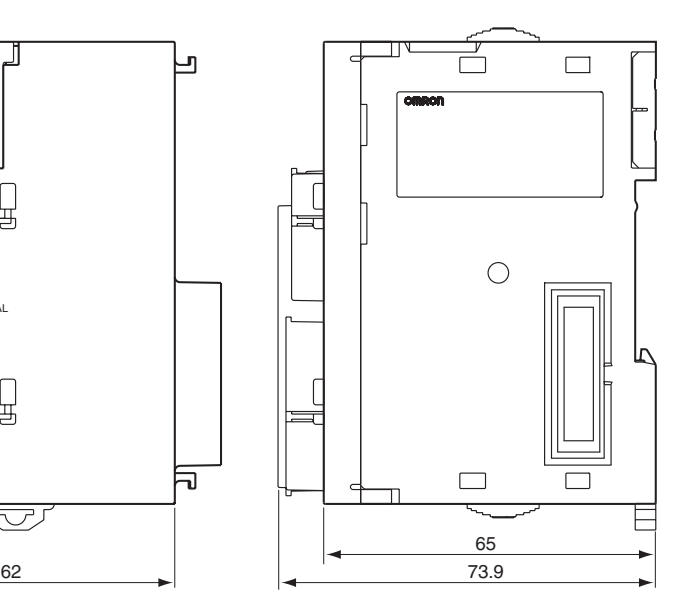

**CJ1M CPU Units**

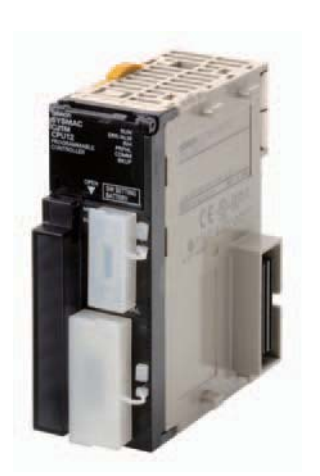

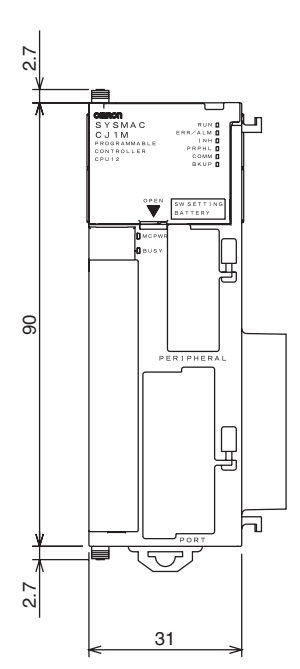

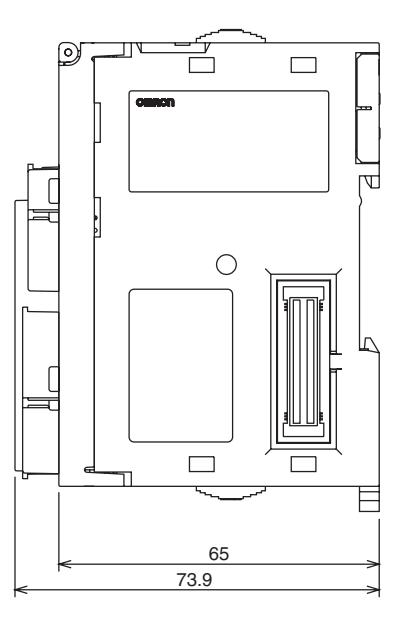

### **About Manuals**

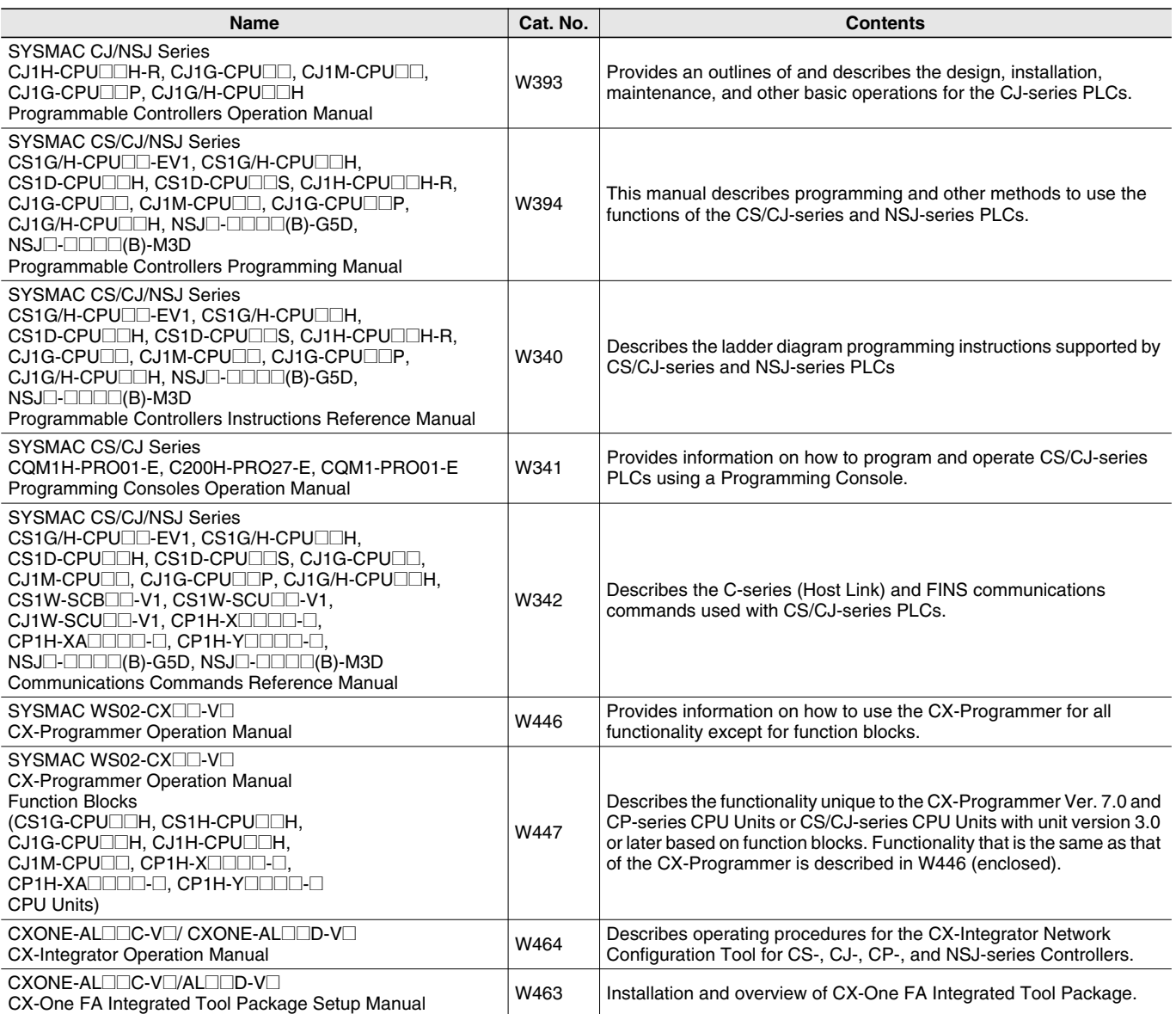